$,$  tushu007.com

## <<Struts

书名:<<Struts网络编辑例学与实践>>

- 13 ISBN 9787302124788
- 10 ISBN 7302124787

出版时间:2006-4

页数:252

PDF

更多资源请访问:http://www.tushu007.com

 $,$  tushu007.com

<<Struts

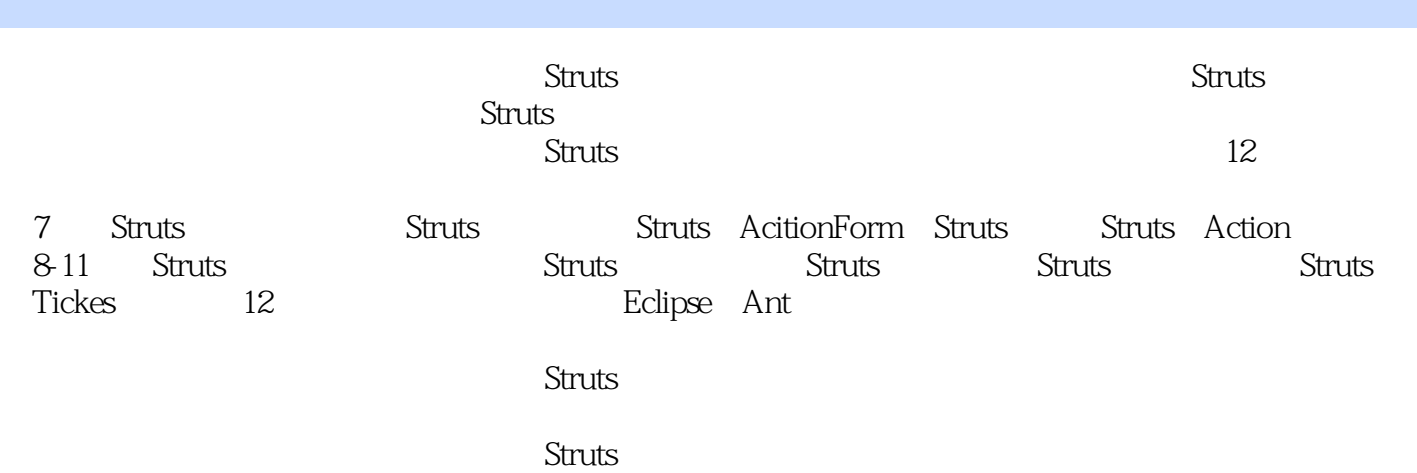

<<Struts

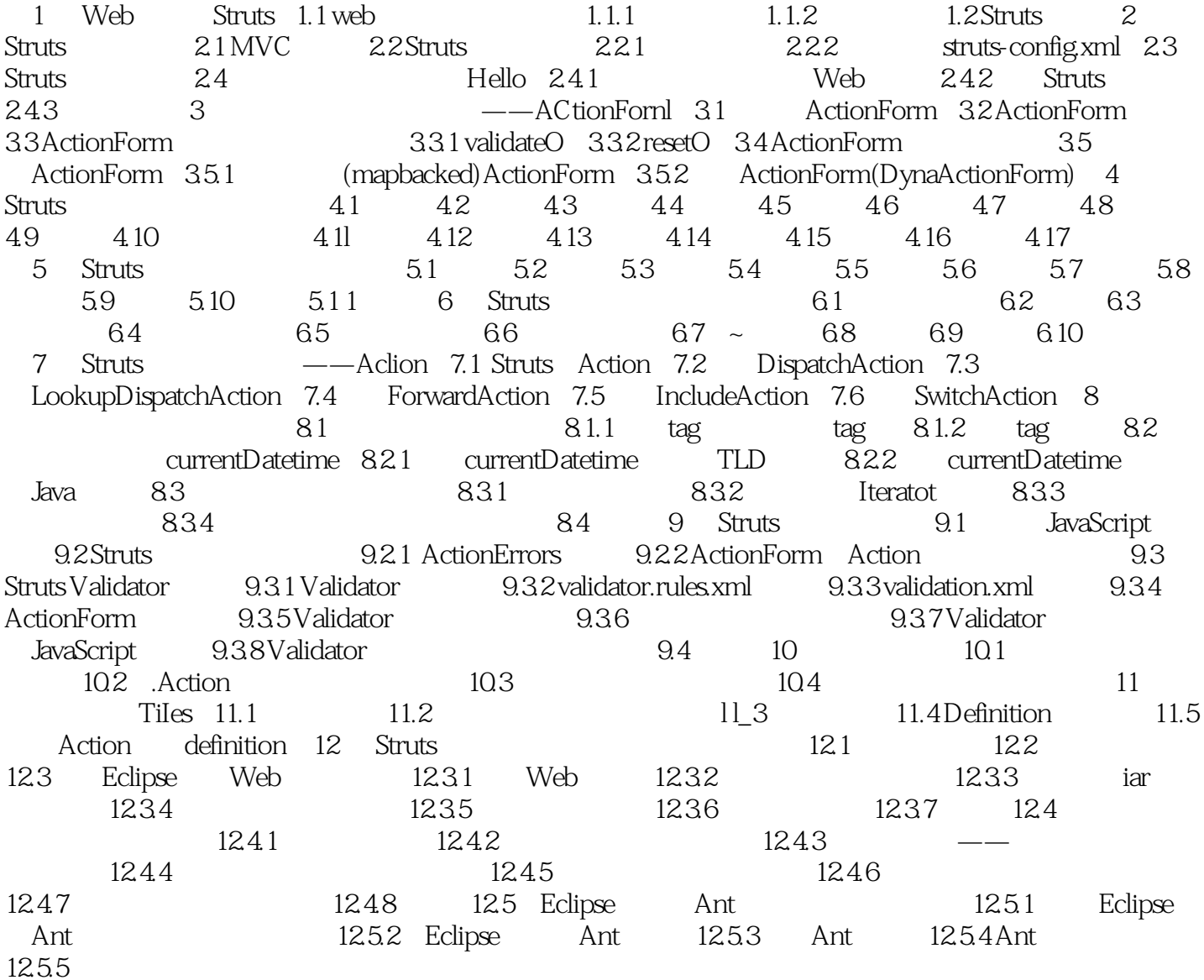

 $,$  tushu007.com

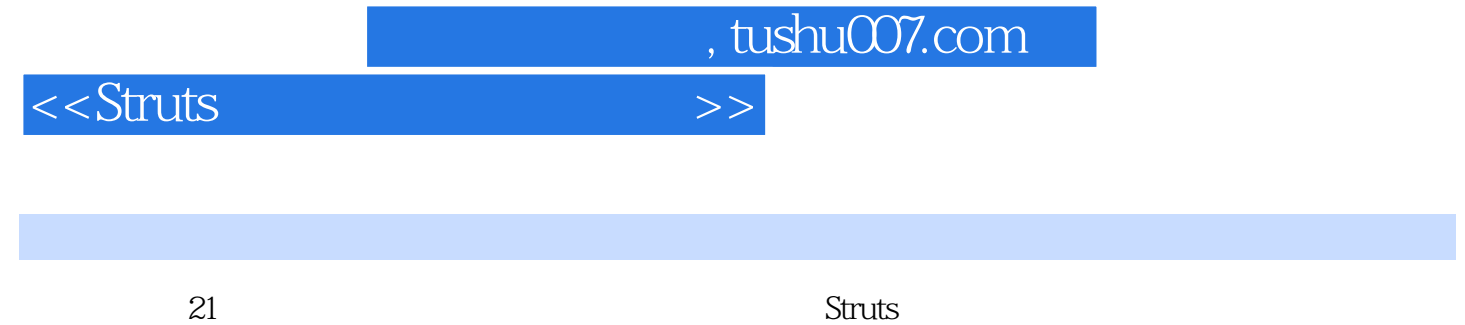

Struts

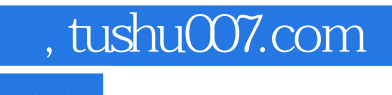

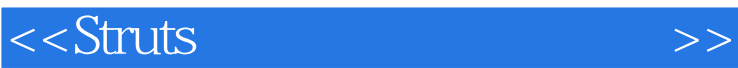

本站所提供下载的PDF图书仅提供预览和简介,请支持正版图书。

更多资源请访问:http://www.tushu007.com